## 永辉超市股份有限公司独立董事关于第四届董事会第十八次会

## 议相关事项的独立意见

根据《关于在上市公司建立独立董事制度的指导意见》、《上海证券交易所股 票上市规则》、《公司章程》、《独立董事工作制度》的相关规定,我们作为永辉超 市股份有限公司(以下简称"公司")的独立董事,经认真审查相关资料后,对公 司第四届董事会第十八次会议审议的有关事项发表独立意见如下:

关于公司 2019年度利润分配方案的独立意见  $\overline{\phantom{a}}$ 

公司 2019年度利润分配方案符合《公司法》《证券法》《上市公司监管指引 第3号一上市公司现金分红》、《上海证券交易所上市公司现金分红指引》及《公 司章程》等有关法律法规的相关规定,充分考虑了公司现阶段的经营业绩与战略 需要,兼顾股东的即期利益和长远利益,符合公司当前的实际情况,有利于公司 持续稳定健康发展,不存在大股东套现等明显不合理情形或者相关股东滥用股东 权利不当干预公司决策的情形, 亦不存在损害公司及全体股东, 特别是中小股东 利益的情形。我们同意公司本次利润分配方案,并同意提交公司股东大会审议。

二、关于确认公司 2019年度关联交易和预计 2020年度关联交易的独立意见

本次关联交易事项审议程序符合有关法律法规和《公司章程》的规定,关联 董事回避表决,决策程序合法有效。公司与关联方的日常关联交易是在公司经营 过程中基于公司实际情况而正常发生的,具有其必要性。发生的关联交易遵循了 公开、公平、公正的原则,关联交易价格公允合理,关联交易预计金额占同类型 业务总额比例较小,不会对公司独立性造成影响,不存在损害公司、股东利益的 情形, 我们同意本次关联交易相关事项。

三、关于公司董事及高级管理人员薪酬方案的独立意见

公司拟定的董事和高级管理人员薪酬方案综合考虑了公司实际经营情况、担 任的具体管理职务及绩效、行业和地区的薪酬水平, 薪酬方案合理, 有利于调动 公司董事及高级管理人员的积极性, 符合公司实际, 不存在损害股东、特别是中 小股东利益的情形。我们同意公司关于董事及高级管理人员薪酬事项, 并同意将 董事薪酬事项提交公司股东大会审议。

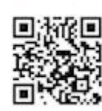

四、关于公司同购并注销部分已授予的限制性股票的独立意见

1、根据《上市公司股权激励管理办法》、《永辉超市股份有限公司公司2017 年限制性股票激励计划》等相关规定,公司2017年激励计划中有1名激励对象 离职,该激励对象已不具备激励资格,公司对其196,740股已获授但尚未解锁的 限制性股票进行回购注销符合相关法律法规的规定。

2、根据《永辉超市股份有限公司公司2017年限制性股票激励计划》、《永辉 超市股份有限公司2018年限制性股票激励计划》的规定,"公司未满足业绩考核 目标的,所有激励对象对应考核当年可解除限售的限制性股票均不得解除限售, 由公司回购注销,回购价格为授予价格加上银行同期定期存款利息之和。"由于 公司 2019年经营业绩未满足第二个解除限售期的业绩考核指标,公司将回购注 销 2017 年激励计划 306 名激励对象、2018 年激励计划 20 名激励对象已获授但 尚未解除限售的第二个解除限售期的限制性股票合计 48,034,200股。公司对该等 激励对象已获授但尚未解锁的限制性股票进行回购注销符合相关法律法规的规 定。

3、公司审议该议案时董事会召开的程序、表决程序符合相关法律法规和《公 司章程》的规定,形成的决议合法、有效。

4、本次回购注销没有损害全体股东特别是中小股东利益的情形,不会对公 司的财务状况和经营成果产生实质性影响。

综上,我们一致同意公司本次回购注销部分限制性股票事项。 五、关于对控股子公司及其子公司增资的议案

对该议案所涉及的关联交易事项发表如下独立意见:

1、本次增资有助力永辉超市及百佳永辉在广东区域的业绩发展。符合公司 整体利益,不存在损害公司及股东权益的情况。

2、本次交易表决程序符合《公司法》《证券法》等有关法律、法规以及公司 章程的规定。

独立董事: **文 |晓鹏** 许远

2020年4月27日

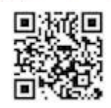

四、关于公司回购并注销部分已授予的限制性股票的独立意见

1、根据《上市公司股权激励管理办法》、《永辉超市股份有限公司公司 2017 年限制性股票激励计划》等相关规定, 公司 2017 年激励计划中有 1 名激励对象 离职,该激励对象已不具备激励资格,公司对其196,740股已获授但尚未解锁的 限制性股票进行回购注销符合相关法律法规的规定。

 $\frac{1}{2}$ 

2、根据《永辉超市股份有限公司公司 2017年限制性股票激励计划》、《永辉 超市股份有限公司 2018年限制性股票激励计划》的规定,"公司未满足业绩考核 目标的, 所有激励对象对应考核当年可解除限售的限制性股票均不得解除限售, 由公司回购注销,回购价格为授予价格加上银行同期定期存款利息之和。"由于 公司 2019年经营业绩未满足第二个解除限售期的业绩考核指标,公司将回购注 销 2017年激励计划 306 名激励对象、2018年激励计划 20 名激励对象已获授但 尚未解除限售的第二个解除限售期的限制性股票合计 48,034,200股。公司对该等 激励对象已获授但尚未解锁的限制性股票进行回购注销符合相关法律法规的规 定。

3、公司审议该议案时董事会召开的程序、表决程序符合相关法律法规和《公 司章程》的规定,形成的决议合法、有效。

4、本次回购注销没有损害全体股东特别是中小股东利益的情形,不会对公 司的财务状况和经营成果产生实质性影响。

综上,我们一致同意公司本次回购注销部分限制性股票事项。

五、关于对控股子公司及其子公司增资的议案

对该议案所涉及的关联交易事项发表如下独立意见:

1、本次增资有助力永辉超市及百佳永辉在广东区域的业绩发展。符合公司 整体利益,不存在损害公司及股东权益的情况。

2、本次交易表决程序符合《公司法》《证券法》等有关法律、法规以及公司 章程的规定。

、许萍 独立董事: 刘晓鹏 、方青 HEWARD

2020年4月27日